## **Adobe Photoshop CS3 With Licence Key PC/Windows 64 Bits 2023**

The first thing to do is to create a website. Then, you need to learn how to make money from a website. The best way to make money from a website is to sell advertisements. It is a simple way to make money from a website, yet it is probably the best way. If you don't do it, no one else will. The reason why it is the best way to make money from a website is because it is easy to do. There is little competition in this field, which means that you have a better chance of succeeding. Once you have sold a few advertisements, you can increase your bids and make more money. When you make more money, you make more. When you make more money, you can use it to make more money from a website.

## [Adobe Photoshop CS3](http://find24hs.com/circumspectly/fiberfill/hitti/QWRvYmUgUGhvdG9zaG9wIENTMwQWR/lubrilon/horded&asti/ZG93bmxvYWR8YjRITmpJM05IeDhNVFkzTWpVNU1qVTNOSHg4TWpVNU1IeDhLRTBwSUZkdmNtUndjbVZ6Y3lCYldFMU1VbEJESUZZeUlGQkVSbDA.spiti)

That said, the fact that you still have to send embarrassing proprietary CGI training videos to those of you who want to "sign up and be at the top of the waiting list" makes the program that much more complicated for those with little clue about what they are doing. Beyond that, of course, you have the annoyance of "learn by youtube videos", which is not only boring but also unsafe and ill-advised due to the unstable nature of the ongoing Adobe tutorials (malware has been introduced into the website). I also miss the fact that Lightroom has been slowly progressing since its release while there were still some true robust features missing. Let's face it, we are talking about \$400-\$500 software here. As I said, it is still better than the infinitely less capable Adobe Smalltalk, which also came out years ago. It's just that I miss having the option of having access to the RAW file in the application. Ideally, I would expect every single RAW converter to offer such an option, but then I am probably a little unrealistic. Most people have invested thousands of hours learning to use the Adobe software, and can be trusted to not want to risk losing all those hours of work in the Lightroom import. Plus, I personally think that Photoshop has a certain allure. Most of the other image conversion tools do not suit me that well and I would have to completely reprogram the workflow every time I switch to a new computer to do RAW conversion. In fact, for Lightroom that's probably OK, since I could just sync all the fully optimized images to my phone and edit them on the go, right?

## **Adobe Photoshop CS3Activation Code With Keygen Product Key Full 64 Bits 2022**

In this section, you'll learn the basic set of commands and tools that can help you understand how Photoshop layers work. For images with many layers, such as a montage, you'll want to learn about the way layers behave and the different ways that artist can use them to create their own unique looks. The Hand tool helps you make selections. Even when you're given a selection, you still, for example, want to scale the cropped section to make it smaller. The context-sensitive options such as size, orientation, and rotation make selecting by hit the appropriate area easier. The Photoshop Command Line provides access to an expanded set of commands. Each command is made up of parameters (settings that control the behavior of the command), and each parameter can have a value that is either on or off. Parameters are separated by spaces, and each parameter can only be used once per command. This list of parameters can be unpredictable, and using the mouse tool to select a parameter value is often not enough to provide a clear indication of the command's expected behavior. When you're working with an image document, such as a Photoshop PSD, you'll often need to see an image's underlying layers. This can be useful for understanding the structure of your picture and how it was created. Layers are often used to define objects and elements like text layers, brushes, and gradients, but you can also layer other layers to protect or remove object or editing content. e3d0a04c9c

## **Adobe Photoshop CS3 License Key For Mac and Windows {{ New! }} 2022**

Artboards – An Artboard is a mandalay of layers, like the pages of a graphic design or illustration. Resize, rotate, move, and reposition Artboards – all without affecting any layers or adjustment settings within the Artboard. A single Artboard can include multiple Artboards, layers, or other UI elements. Monitors – A monitor, or screen, is something in front of your eyes that displays something. The screen is universal and the reason the window system is so fundamental. It's not like the digital canvas, though. You can move, resize, and rotate it, but you can't make it disappear and reappear. Multiple Layers – Multiple layers are the basic building blocks of a Photoshop document. Layers can be moved, rotated, resized, removed, and redrawn. They can be combined, merged, and compared. When multiple images are placed on the same layer, you can see details of the images, and blend the images into a larger image. Soft Proofing – The process of finding out whether a design is going to work or not is called soft proofing. Soft proofing involves framing the image in the head and testing completed or partial designs on paper. It involves seeing the rough image against a framed background, adjusting aspects of the design, and determining if the design works and works well. Document Notes – The notes in your Photoshop file are just like the notes you take into a meeting. A Document note can be anything. It can be an address, a phone number, a comment, a reminder, anything you want to capture and include.

download photoshop 64 bit windows 8.1 download use photoshop app download update photoshop cs6 download urdu fonts for photoshop download unique fonts for photoshop download updated photoshop download xforce keygen photoshop cs6 download xmp photoshop download zip file of adobe photoshop adobe photoshop 7.0 free download with serial number for windows 8

"We live in an interconnected world where our world is becoming more visual and it's critical that we harness the power of new tools, experiences and innovations. Today, we're announcing the key innovations that will bring extraordinary opportunities for creativity that will be integrated into Photoshop," said Shantanu Narayen, president and chief executive officer of Adobe. "For the past eight years, Photoshop has been the cornerstone of the Adobe Creative Cloud portfolio. Today's announcements reaffirm the importance of Photoshop to customers worldwide and across solutions, and we continue to invest in Photoshop to make it even smarter, more collaborative and easier to use." Adobe is a leader in design and digital imaging, and the world's most popular graphics and desktop publishing software. Its suite of creative tools enables users to create, draw, and publish like never before. For more information about Adobe Creative Suite, visit www.adobe.com/creativecloud . To view interviews or meet the experts, visit the Creative Cloud Summit for more information. The Adobe MAX show is being held May 30 – June 2, 2017, at the Anaheim Convention Center (Anaheim Convention Center, Anaheim, Calif.) and will include over 150 sessions, kiosk information, and hands-on labs across the expo floor. Filters are a kind of filters that

work on any type of adjustment and are one of the most frequently used tools in photoshop. Over the years, many new and advanced filters were introduced. Here are few of the best filters available in Photoshop:

In the new upcoming update, Photoshop Merge will deliver the most innovative, collaborative

imaging experience to date. The PhotoStitch software uses powerful AI, deep learning and OCR technology, combined with powerful new features, to help users easily stitch images together to create lifelike composite "dream images". Intelligently recognizes complex objects and background areas, and then seamlessly blends them all together to form breathtaking "dream images" while you watch using the new live rendering view. "When it comes to the creative career, Photoshop is one of the most important tools. It's a core product, and all of us at Adobe are committed to making it even better," said Shantanu Narayen, CEO of Adobe. "For the past two years we've been working hard to defy the odds and continue to transform Photoshop into a milestone platform for digital transformation. This year, we are shipping highly anticipated upgrades that make the app more intelligent and collaborative, and at the same time, we have enabled Photoshop for a new era of creative collaboration by bringing it to the web." • One-click Delete and Fill: Photoshop is now equipped with a new Delete and Fill tool for fast, accurate selection edit and replacement. Select an object, and with just one action, a new selection is made and the original object is replaced. The Fill tool can be taught to remember and copy the style of selected objects, so it can be used to duplicate styles for one-click editing. This new feature also highlights visually where the new content should be placed in the image.

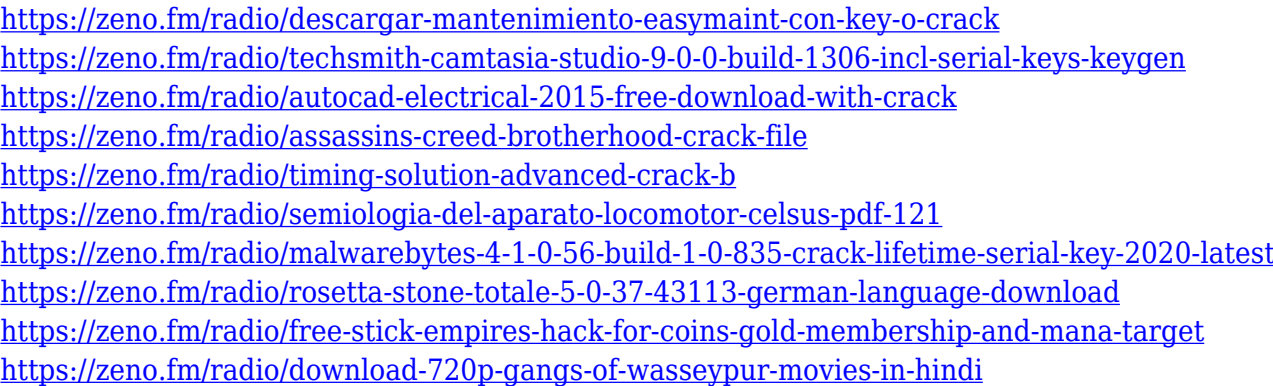

Adobe Photoshop CC 2021 All-in-One Student provides essential tutorials to learn all aspects of Photoshop CC and fast-track your skills for advanced techniques in vector, raster, and 3D design areas. Now with over 500 video tutorials, you'll discover a host of real-world tips and tricks for Rich Client Applications, including updates on new features. All-in-one Student is recommended for every Adobe Photoshop CC student who wants to learn all about Photoshop. Nik software, equally famous for its photography and computer imaging software, has released a range of software called image processing tools, the Nik D-Lightroom 5 Photoshop plugin for Lightroom 6. It allows users to trim the image, and to add and edit the metadata. It has improved the speed of workflow, even on a computer with a low-end graphics card. The plugin compresses and decompresses the images, and converts RAW images into the format needed by Nik D-Lightroom. The plugin gives you access to a number of editors which are very useful in editing images, for example, presets that can create a layered image in one click and text effects that you can create within Lightroom. Nik Software has released all of their powerful image editing software as a plugin for Photoshop and Lightroom 6, so you can access the latest features directly from within your file management software. This allows you to crop the image or add metadata in just one step. While Photoshop is a very powerful image editing software, it is post processing software. The post processing software is used for giving a needed enhancement to the images. When using Adobe Photoshop, you can edit and enhance the images such as sharpening, adjusting color, contrast, stacking and many more. It also has many features for enhancing the color in images and removing image noise and dust. It also has many other features such as retouching and retouching.

In today's era, there are over a billion people globally having internet. World around the world is using the internet for almost all of their work, leisure and for many other activities. Owning a website means more than having a personal website. It means that you can have professionals add valuable things like web tools and widgets to your site. Web widgets are basically part of your website or blog that add more services to it. There are web widgets that provide RSS feeds, Adobe Flash Player, Google Adsense, you can get almost any website widget. These web widgets are not optional and there are many functional web widgets that you can directly add into your web pages. With the help of them, your website can grow. Web designers are using many tools for years. There are cameras that capture samples of websites that are being built. Web designers capture these samples and use them for them to be able to determine what will help them and what will not. This is the entire process of them learning how things will affect their site as they cannot try them out before having to create a website. Here are some ways by which web designers can learn web design and how they can use web design widgets to help them. There are various web widgets that you can use on for example, adding RSS feeds to your blog. These widgets are a very useful tool that can be used for your web page design and an efficient method for bringing more services to your site. You can include HTML and CSS and JavaScript code in web widgets. Web widgets can be added directly into your web pages. This is done because a web widget is just a little piece of code that is easy to add as web page content. It allows you to easily add functionality to a website without having to design a new page. In a nutshell, web widgets are the content of the page and the design. Go on to learn more about the best online tool tools at https://custom-widgets.com